# **Activity #2: The "Human Machine" Language**

Here are the beginnings of a more formalized low-level language you can use to create programs for a "Human Machine" to solve problems with playing cards.

To simplify things we'll get rid of the need to pick cards up and put them down. Instead leave cards face up and just touch them. The 5 commands you can use are shown to the right. See the <u>Reference Guide</u> on the next page for descriptions of what these commands do.

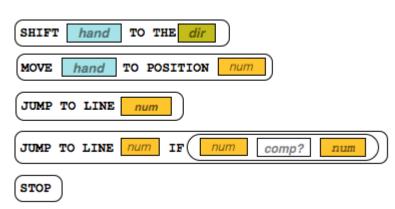

Some of these commands might seem unusual, but we can write programs with just these commands to

control the "human machine's" hands to touch or pick up the cards, look at their values, and move left or right down the row of cards.

# **Standard Card Setup**

You should assume this standard initial setup. Here is a diagram for an 8-card setup:

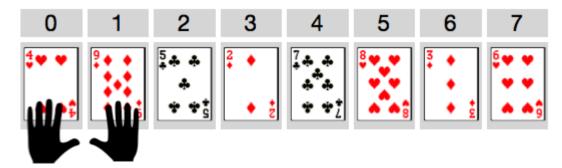

- There will be some number of cards with random values, lined up in a row, face up.
- Positions are numbered starting at 0 and increasing for however many cards there are.
- The left and right hands start at positions 0 and 1 respectively.

### Try out some example programs

Get to know the Human Machine Language by acting out the examples on the following page with a partner. For each of the examples on the next page you should:

- Lay out a row of **8 cards** in front of you to test out the program.
- Have one partner read the instructions in sequence starting at line 1, and the other partner act out each command as the human machine.
- Use the <u>code reference</u> to answer your questions and verify you're interpreting the code correctly.
- Give a brief description of what the program does, or its ending state.

# NOTES:

- Some of the programs are very simple
- Some of the programs might not ever stop
- The point is simply to practice using the language and executing commands as a "Human Machine"

| Example Program       |                                                                                                    | What does it do?                               |
|-----------------------|----------------------------------------------------------------------------------------------------|------------------------------------------------|
| 1<br>2<br>3<br>4<br>5 | SHIFT RH TO THE R  SHIFT RH TO THE R  SHIFT RH TO THE R  SHIFT RH TO THE R  SHIFT RH TO THE R       |                                                |
| 1 2 3                 | SHIFT RH TO THE R  JUMP TO LINE 1  STOP                                                             | Note: this one has a problem, can you find it? |
| 1 2 3                 | SHIFT RH TO THE R  JUMP TO LINE 1 IF RHPOS ne 7  STOP                                               |                                                |
| 1<br>2<br>3<br>4<br>5 | MOVE RH TO POSITION 7  SHIFT LH TO THE R  SHIFT RH TO THE L  JUMP TO LINE 2 IF RHPOS Gt LHPOS  STOP |                                                |

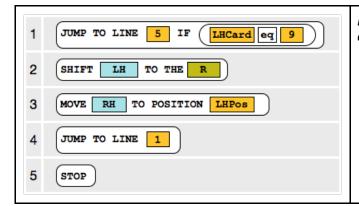

Note: there is a potential problem with this one too. But only in certain circumstances. Can you find it?

# **Human Machine Code Reference Guide**

# Hands, Values and Direction

There are some short-hand abbreviations for referring to the human machine, the cards, positions, and directions of movement.

**Hands -** The Human Machine has hands! You can refer to a specific hand abbreviated **LH** or **RH** (left hand or right hand).

Values - Each hand has two values you can refer to:

- 1. LHPos, RHPos The hand's position in the list (a number)
- 2. LHCard, RHCard The value of the card the hand is holding (a number)

**Direction -** There are two directions  ${\tt R}$  and  ${\tt L}$  (right and left) that hands can move along the row of cards.

# Hands RH Right Hand LH Left Hand Values LHPos RHPos Position in the list LHCard RHCard Value on the card Directions R Right L Left

## Commands

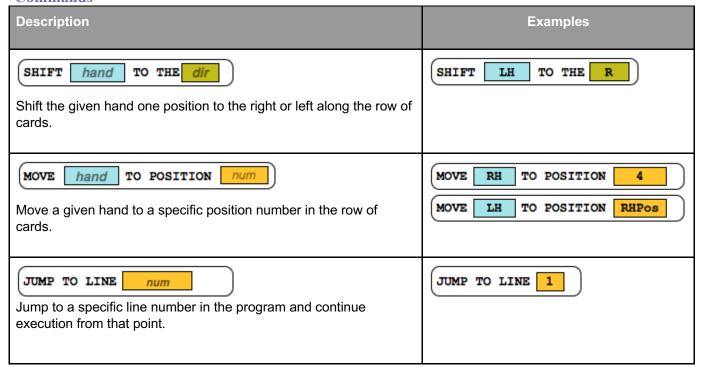

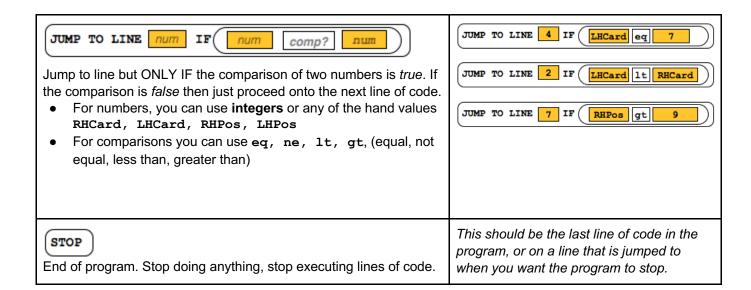